## **7.6 CARES Weekly Net Control Procedure**

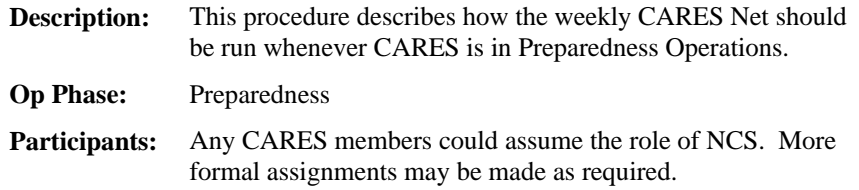

"Good evening.

"This is < your name >, < your call >, net control for the Cupertino Amateur Radio Emergency Services Net for Tuesday, < date >.

"Before beginning, is there any emergency traffic for this frequency?" [ pause ]

"Just a reminder, this net may be broken at any time for emergency traffic."

"This net meets on this frequency, 147.570 MHz simplex, every Tuesday evening at 1945 hours local time to conduct the Cupertino ARES roll call and pass traffic of interest about Cupertino and County ARES."

"We will first take CARES station check-ins, call for any relays, then take Guest check-ins. We will then call for announcements and QSTs."

"We will take check-ins by call-sign suffix; CARES members wishing to check in, ALPHA through LIMA, please go now." [ pause ] Repeat once or twice for member check-ins until no more are heard.

"CARES members wishing to check in, MIKE through QUEBEC, please go now." [ pause ]

"CARES members wishing to check in, ROMEO through ZULU, please go now." [ pause ]

"CARES members who tried to check in but were not acknowledged, please announce your call again and say RELAY. Please go now. [ pause ] Are there any relays?"

"Guests are also welcome to check in. Guest stations wishing to check in, please go now." [ pause ]

 "Stations with announcements or QSTs, please IDENTIFY now." [ pause, then call each station with a QST ]

[ continue to poll for check-ins ]

## **When closing the net**

"The next CARES meeting will be held Thursday,  $\langle$  date  $>$  at 7:30 pm in Conference Rooms C in the basement of the Cupertino City Hall."

 "Just a reminder: you are invited to listen to the SVECS net on 146.115+ with a PL=100, then the training session beginning at 2030 hours local time."

"Are there any other check-ins for the Cupertino ARES Net?" [ pause ]

 "If there is no other business, this concludes tonight's Cupertino ARES net. This is  $\langle$  your name  $\rangle$ ,  $\langle$  your call  $\rangle$ , net control returning the frequency to regular use. We had \_\_\_\_ check-ins tonight." "Good evening."

[Monitor the frequency for late check-ins before shifting to the SVECS NET to deliver the count.]